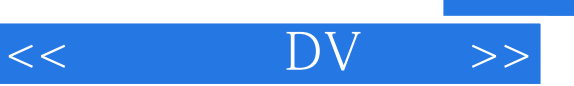

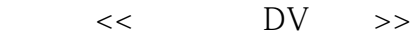

- 13 ISBN 9787030170743
- 10 ISBN 7030170741

出版时间:2006-5

页数:313

字数:492000

extended by PDF and the PDF

http://www.tushu007.com

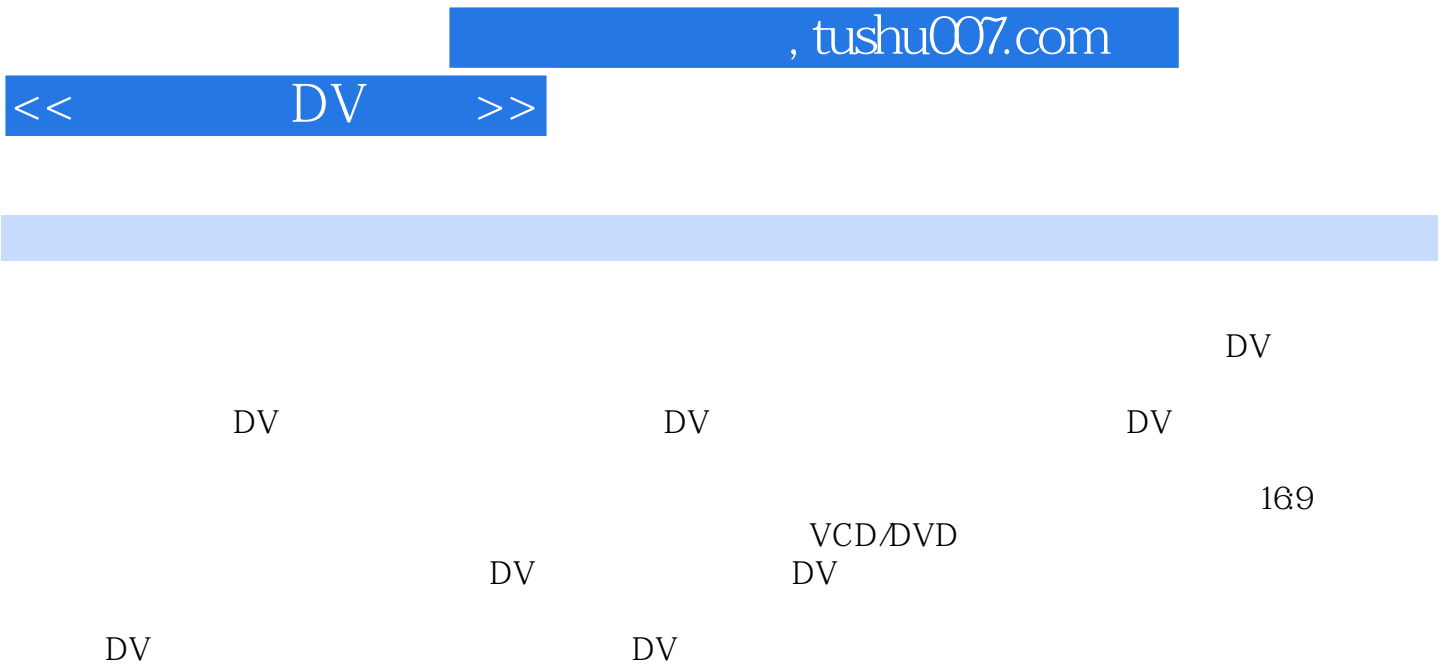

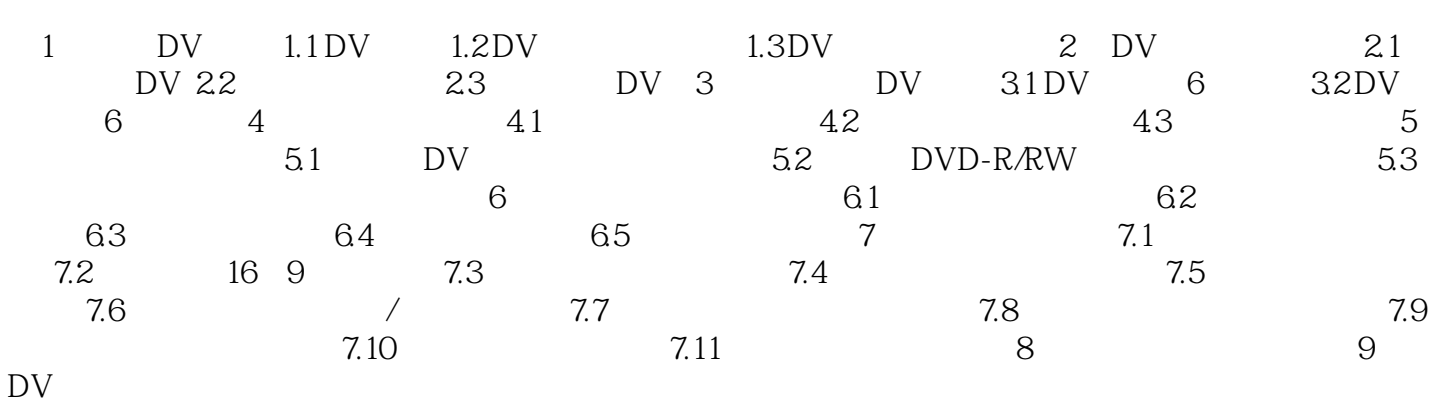

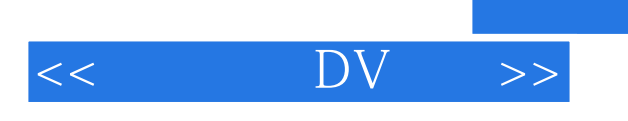

本站所提供下载的PDF图书仅提供预览和简介,请支持正版图书。

更多资源请访问:http://www.tushu007.com

 $,$  tushu007.com